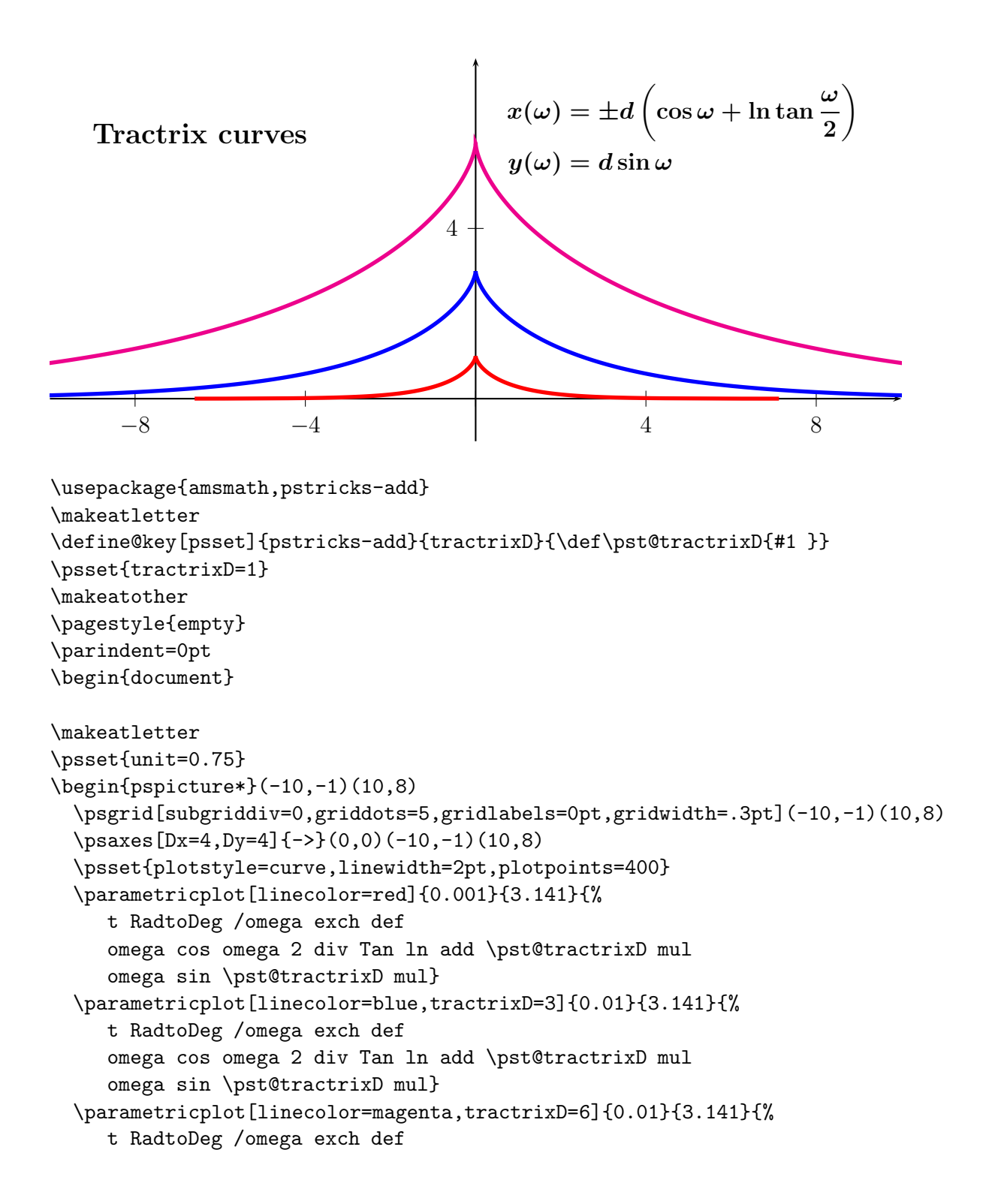

```
omega cos omega 2 div Tan ln add \pst@tractrixD mul
    omega sin \pst@tractrixD mul}
  \rput[lb](-9,6){\bfseries\large Tractrix curves}
  \rput[rt](9,8){\parbox{5cm}{\boldmath%
    \begin{align*}
     x(\omega) &= \pm d\left(\cos\omega+\ln\tan\frac{\omega}{2}\right)\\
     y(\omega) &= d\sin\omega
    \end{align*}}}
\end{pspicture*}
\makeatother
```